## Exercices correcteurs dynamiques  $\frac{CI 15}{T^{\circ} BEP MPMI}$

1°) Correcteurs dynamiques en tournage extérieur.

Soit les cotes Cf1= Ø16f7 et Cf2= 22 à réaliser sur la pièce ci-dessous.

L'outil qui réalise la finition de ces cotes est l'outil T3, outil à charioter-dresser dont voici les jauges relevées et saisies dans la MOCN : Jx= 48.904mm et Jz= 35.398mm.

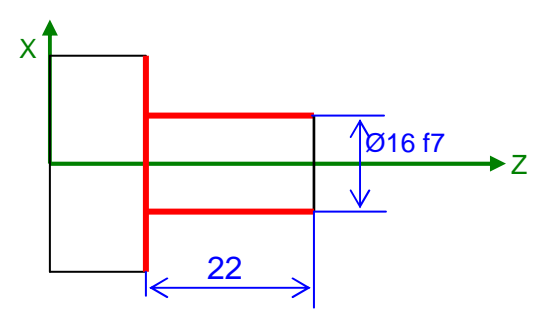

Afin d'obtenir la première pièce conforme :

- donner le correcteur dynamique de préréglage que vous devez saisir dans la MOCN (pour laisser une surépaisseur d'usinage) et sur quelles jauges de l'outil T3.

Il faut entrer une correction dynamique de 0.4mm sur les jauges outil Jx et Jz de l'outil T3.

- Donner les valeurs virtuelles des jauges outils de l'outil T3.
- Jx (virtuelle)= 48.904 + 0.4= 49.304mm Jz (virtuelle)= 35.398 + 0.4= 36.798mm.
	- On usine la pièce, on mesure les cotes à contrôler et on trouve 16.765mm et 22.398mm. - compléter le tableau suivant : voir document ressource pour l'intervalle de tolérance.

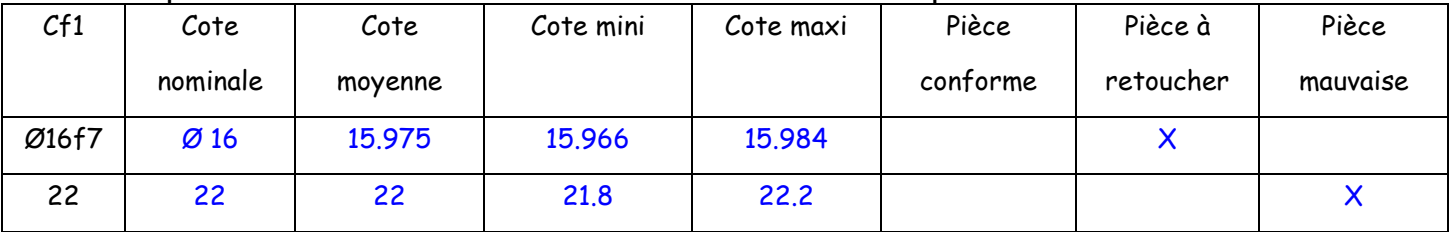

- donner alors la correction dynamique à effectuer sur les jauges outil de l'outil T3 afin de réaliser cette pièce conforme.

 $C_x = 15.975 - 16.765 = -0.79$ mm.  $C_{Z}$ = 22.398-22= 0.398mm.

2°) Correcteurs dynamiques en tournage intérieur.

Soit les cotes Cf1= Ø18H8 et Cf2= 11±0.05 à réaliser sur la pièce ci-dessous.

L'outil qui réalise la finition de cette cote est l'outil T3 dont voici les jauges relevées et saisies dans la MOCN : Jx= -24.906mm et Jz= 88.545mm.

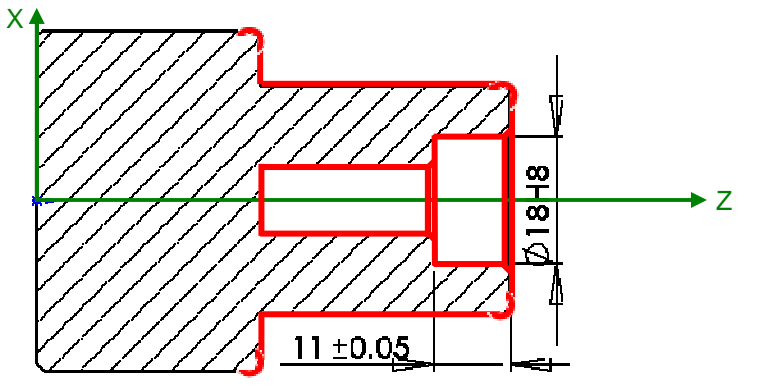

Afin d'obtenir la première pièce conforme :

- donner le correcteur dynamique de préréglage que vous devez saisir dans la MOCN (pour laisser une surépaisseur d'usinage) et sur quelles jauges de l'outil T3.

Il faut entrer une correction dynamique de -0.4mm sur la jauge outil Jx et de 0.4mm sur la jauge Jz de l'outil T3.

- Donner les valeurs virtuelles des jauges outils de l'outil T3.

Jx (virtuelle)= -24.906 - O.4= -25.306mm. Jz (virtuelle)= 88.545 + 0.4= 88.945mm.

- On usine la pièce, on mesure les cotes à contrôler et on trouve 17.282mm et 11.531mm.
- compléter le tableau suivant : voir document ressource pour l'intervalle de tolérance.

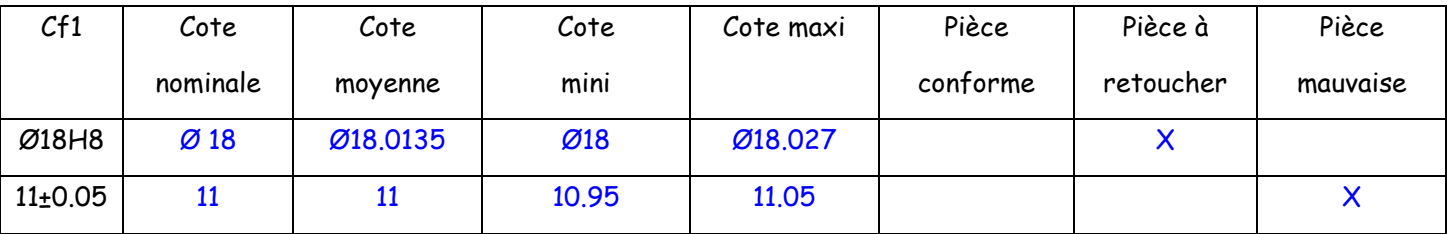

- donner alors la correction dynamique à effectuer sur les jauges outil considérées afin de réaliser cette pièce conforme.

 $C_x = 18.0135 - 17.282 = 0.7315$ mm.  $C_Z = 11.531 - 11=0.531$ mm.

3°) Correcteurs dynamiques en fraisage.

Soit les cotes Cf1= 15H7 et Cf2= 10±0.08 à réaliser sur la pièce ci-dessous.

L'outil qui réalise la finition de cette cote est l'outil T2 dont voici les jauges relevées et saisies dans la MOCN : Jx= 6.09mm et Jz= 90.187mm.

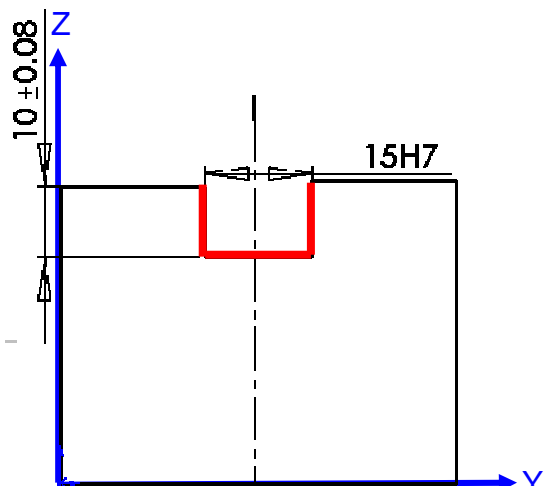

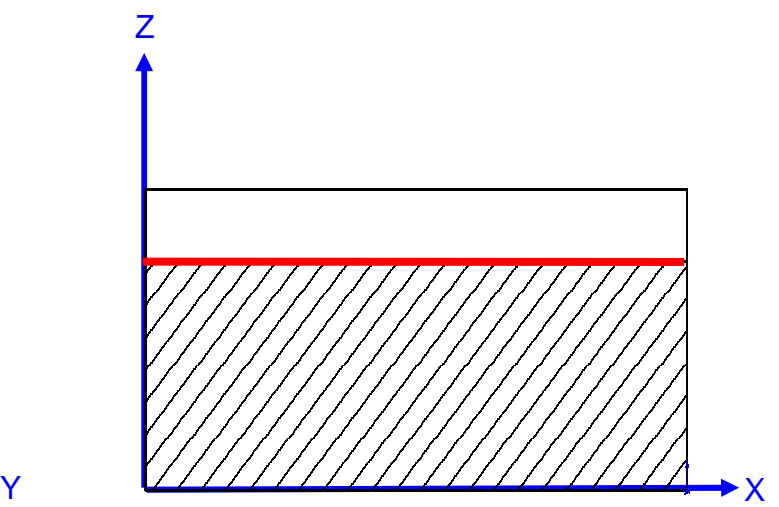

Afin d'obtenir la première pièce conforme :

- donner le correcteur dynamique de préréglage que vous devez saisir dans la MOCN (pour laisser une surépaisseur d'usinage) et sur quelles jauges de l'outil T2.

Il faut entrer une correction dynamique de 0.4mm sur la jauge outil Jx et sur la jauge Jz de l'outil T2.

- Donner les valeurs virtuelles des jauges outils de l'outil T3.

Jx (virtuelle)= 6.092 + O.4= 6.492mm. Jz (virtuelle)= 90.187 + 0.4= 90.587mm.

- On usine la pièce, on mesure les cotes à contrôler et on trouve 16.328mm et 9.264mm.
- compléter le tableau suivant : voir document ressource pour l'intervalle de tolérance.

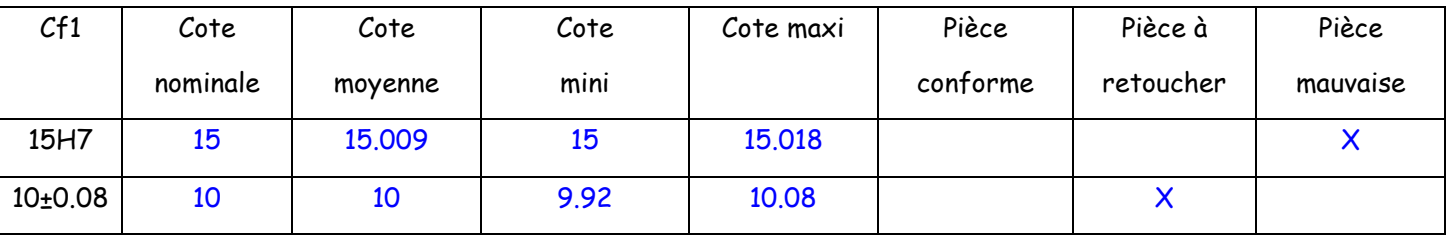

- donner alors la correction dynamique à effectuer sur les jauges outil considérées afin de réaliser cette pièce conforme.

 $C_{R}$ = (15.009-16.328)/2= -0.6595 mais comme on veut usiner moins de matière alors on doit rentrer  $C_{R}$ = 0.6595mm.  $C_1$  = 9.264 – 10 = -0.736mm.